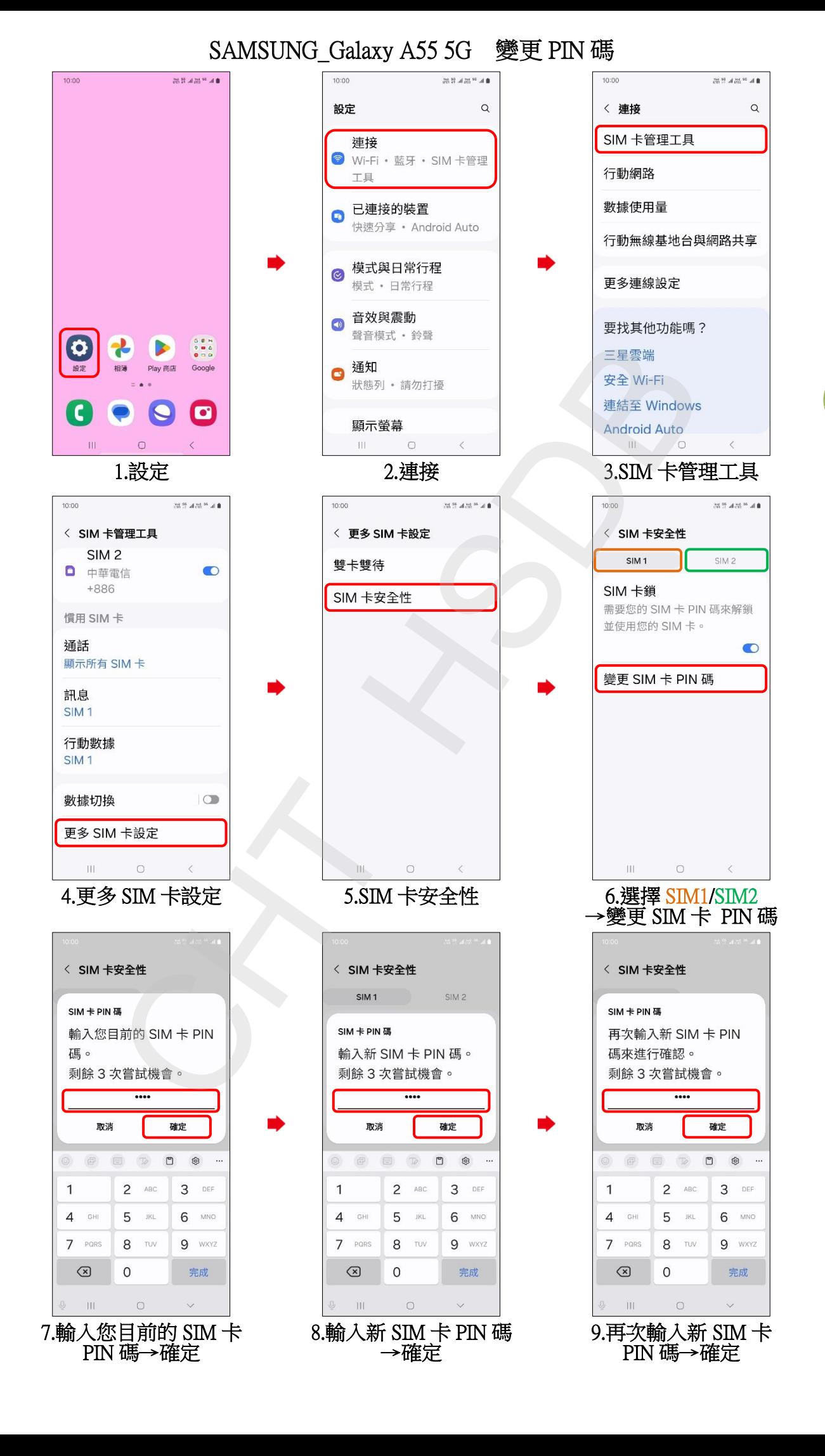

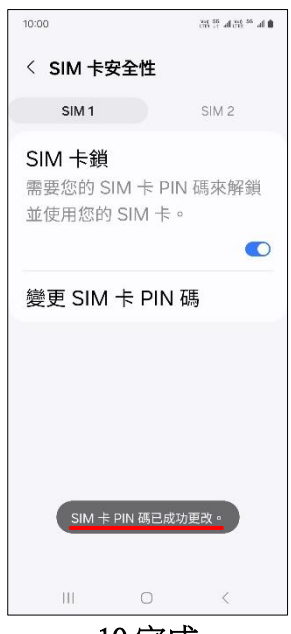

10.完成

 $\frac{2}{2}$